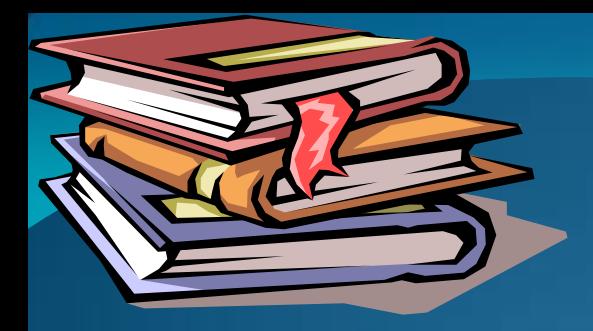

**Trường Đại học Vinh Khoa Công nghệ Thông tin ----------o0o------------**

**Chương 3**

# **ỨNG DỤNG EXCEL TRONG MỘT SỐ BÀI TOÁN KINH TẾ**

#### **Giới thiệu**

- Trong Excel các hàm tài chính được chia làm 3 nhóm cơ bản:
	- Các hàm khấu hao tài sản cố định
	- Các hàm đánh giá hiệu quả vốn đầu tư
	- Các hàm tính giá trị đầu tư chứng khoán

## **Bài toán: Khấu hao tài sản cố định (TSCĐ)**

#### *Khái niệm:*

- Khấu hao TSCĐ là biện pháp nhằm chuyển một phần giá trị của TSCĐ vào giá thành sản phẩm do TSCĐ đó sản xuất ra để sau một thời gian nhất định có đủ tiền mua được một TSCĐ khác tương đương với TSCĐ cũ.
- Nói cách khác khấu hao TSCĐ chính là tái sản xuất giản đơn TSCĐ.

## **Các phương pháp khấu hao TSCĐ**

- Có 2 cách tính khấu hao TSCĐ: Khấu hao theo thời gian và khấu hao theo sản phẩm.
	- Khấu hao theo thời gian: được áp dụng với các sản phẩm là các máy móc vạn năng.
	- Khấu hao theo sản phẩm: áp dụng cho các máy móc chuyên dùng.
- Khấu hao TSCĐ theo thời gian bao gồm:
	- Khấu hao đều (tuyến tính):
	- Khấu hao nhanh:
		- Khấu hao theo tổng số năm sử dụng
		- Khấu hao số dư giảm dần
		- Khấu hao nhanh với tỉ lệ khấu hao tùy chọn

## **Phương pháp khấu hao đều**

- Phương pháp khấu hao đều còn có các tên gọi như: khấu hao theo đường thẳng, khấu hao tuyến tính.
- Đối với phương pháp này lượng trích khấu hao hàng năm đều nhau trong suốt khoảng thời gian tính khấu hao.

• Công thức tính khấu hao đều:

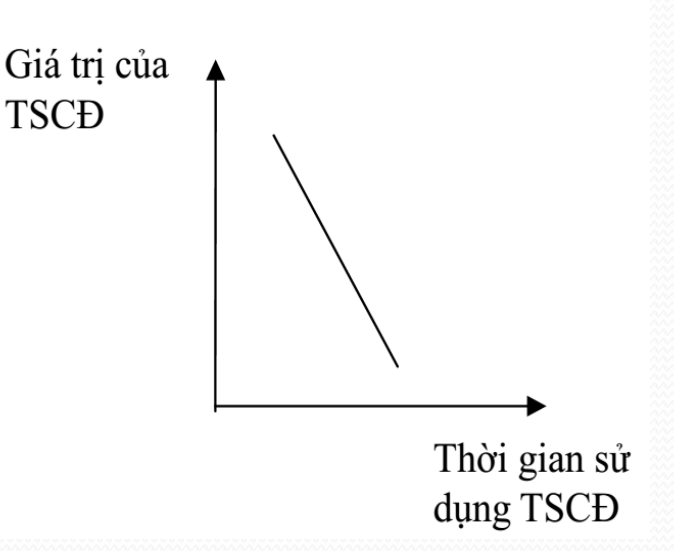

$$
C_{kh}^i = \frac{K_{bd} - K_{dt}}{T}
$$

Trong đó:

 $K_{bd}$ : Nguyên giá của TSCĐ  $K_{dt}$ : Giá trị đào thải của TSCĐ. Là giá trị thanh lý ước tính hay giá trị còn lại ước tính sau khi đã trích khấu hao trong thời gian T T: Tuổi thọ kinh tế của TSCĐ. Là khoảng thời gian cần thiết để trích khấu hao  $\frac{d\mathcal{U}}{d\mathcal{U}}$  luợng giá trị đã định.

## **Phương pháp khấu hao đều**

- **Cú pháp: SLN(cost, salvage, life)**
- **Ý nghĩa:** Tính khấu hao TSCĐ với tỷ lệ khấu hao trải đều trong một khoản thời gian xác định.
- **Đối số:**
	- **Cost**: Nguyên giá của TSCĐ
	- **Salvage**: Giá trị thải hồi của TSCĐ
	- **Life**: Tuổi thọ kinh tế của TSCĐ

## **Phương pháp khấu hao đều**

 **Ví dụ 1**: Một TSCĐ nguyên giá 150 triệu đồng, dự tính khấu hao trong 10 năm. Giá trị đào thải ước tính 10 triệu đồng. Tính lượng trích khấu hao và giá trị còn lại của từng năm theo phương pháp khấu hao đều.

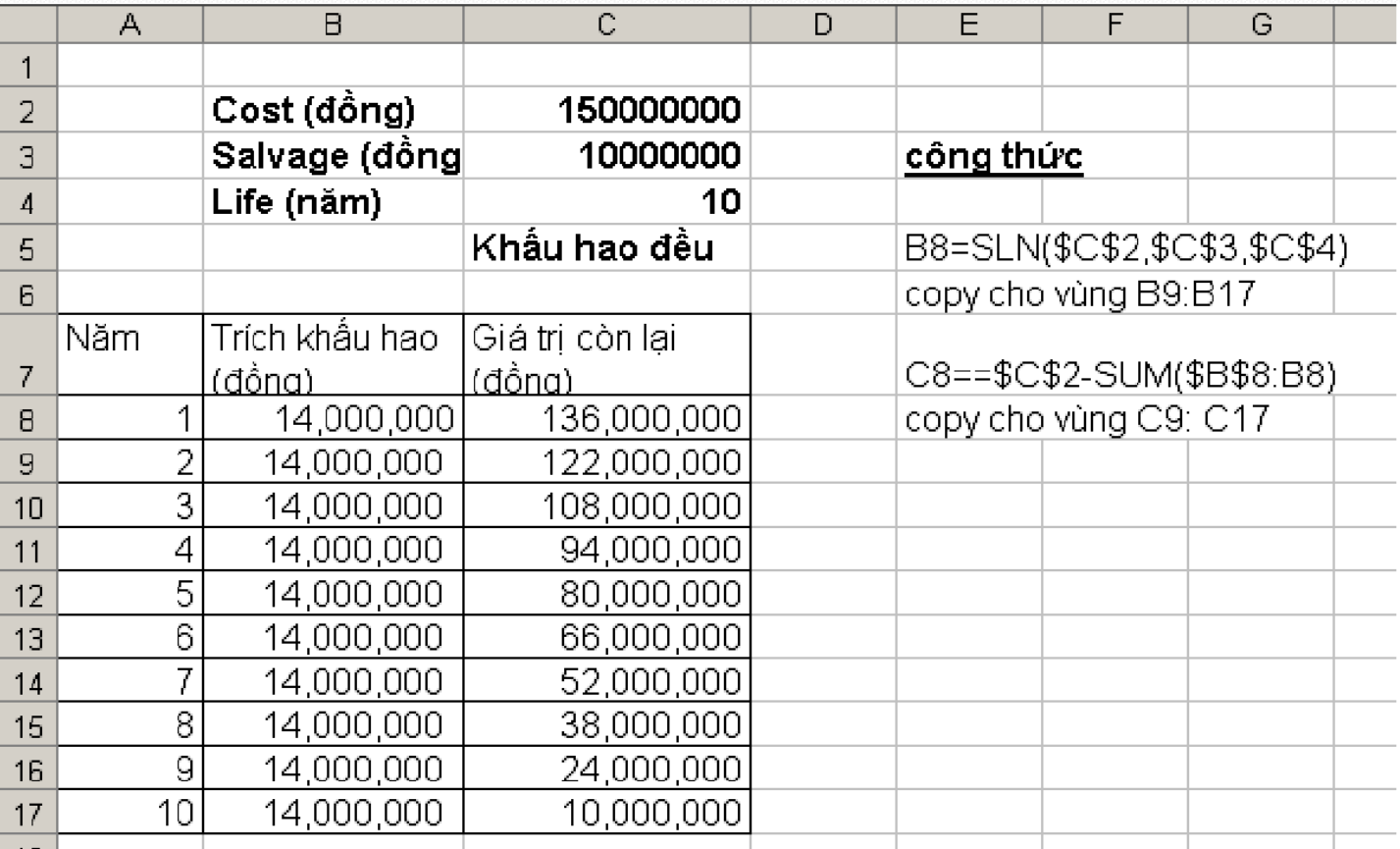

#### **Phương pháp khấu hao nhanh**

- Đặc trưng cơ bản của phương pháp: những năm đầu khi mới đưa TSCĐ vào sử dụng thì lượng trích khấu hao lớn. Sau đó lượng trích khấu hao giảm dần.
- Ưu điểm:
	- Thu hồi vốn nhanh, giảm bớt tổn thất do hao mòn vô hình.
- Hạn chế:
	- Có thể gây nên sự đột biến về giá thành sản phẩm trong những năm đầu do chi phí khấu hao lớn (gây bất lợi trong cạnh tranh, nên các doanh nghiệp chưa ổn định, chưa có lãi thì không nên áp dụng PP này).

## **Các loại khấu hao nhanh**

- 1. Khấu hao theo tổng số năm sử dụng
- 2. Khấu hao theo số dư giảm dần
- 3. Khấu hao nhanh với tỉ lệ khấu hao tùy chọn

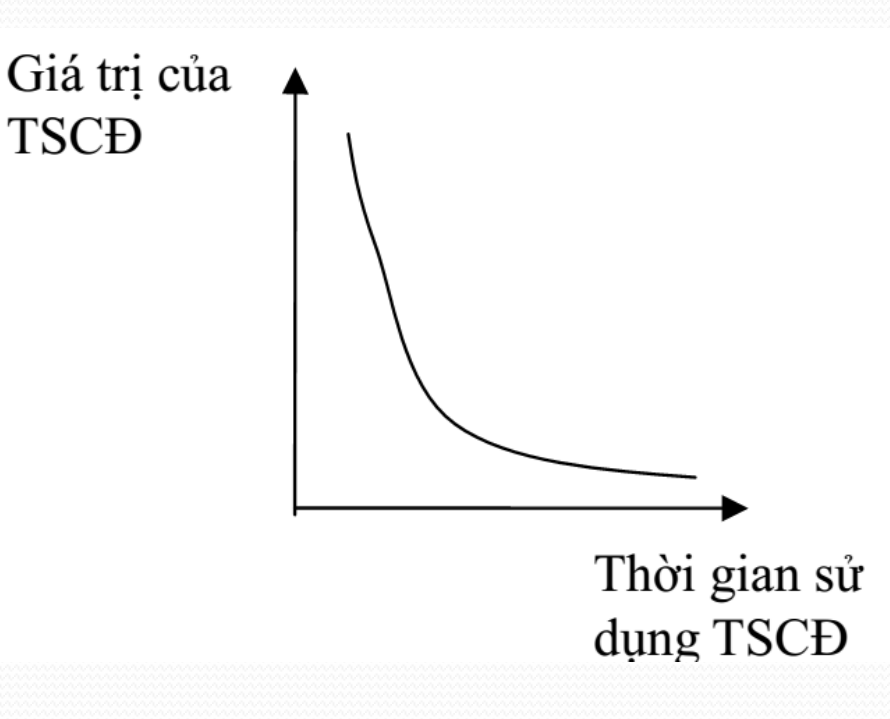

## **1. Khấu hao theo tổng số năm sử dụng**

- **Cú pháp: SYD(Cost, Salvage, Life, Period)**
- **Ý nghĩa:** Tính tổng khấu hao hàng năm của một TSCĐ trong một khoản thời gian xác định.

• **Đối số:**

- **Cost**: Nguyên giá của TSCĐ (Chi phí ban đầu)
- **Salvage**: Giá trị thải hồi (Thu hồi)
- **Life**: Tuổi thọ kinh tế
- **Period**: Kỳ tính khấu hao

$$
SYD = (\cos t - s \, always) \star (life - per + 1) \star 2
$$

$$
(life)(life + 1)
$$

## **1. Khấu hao theo tổng số năm sử dụng**

 **Ví dụ 2**: Với các số liệu tương ứng như ví dụ 1. Hãy tính lượng trích khấu hao và giá trị còn lại cho từng năm theo phương pháp khấu hao theo tổng số năm sử dụng.

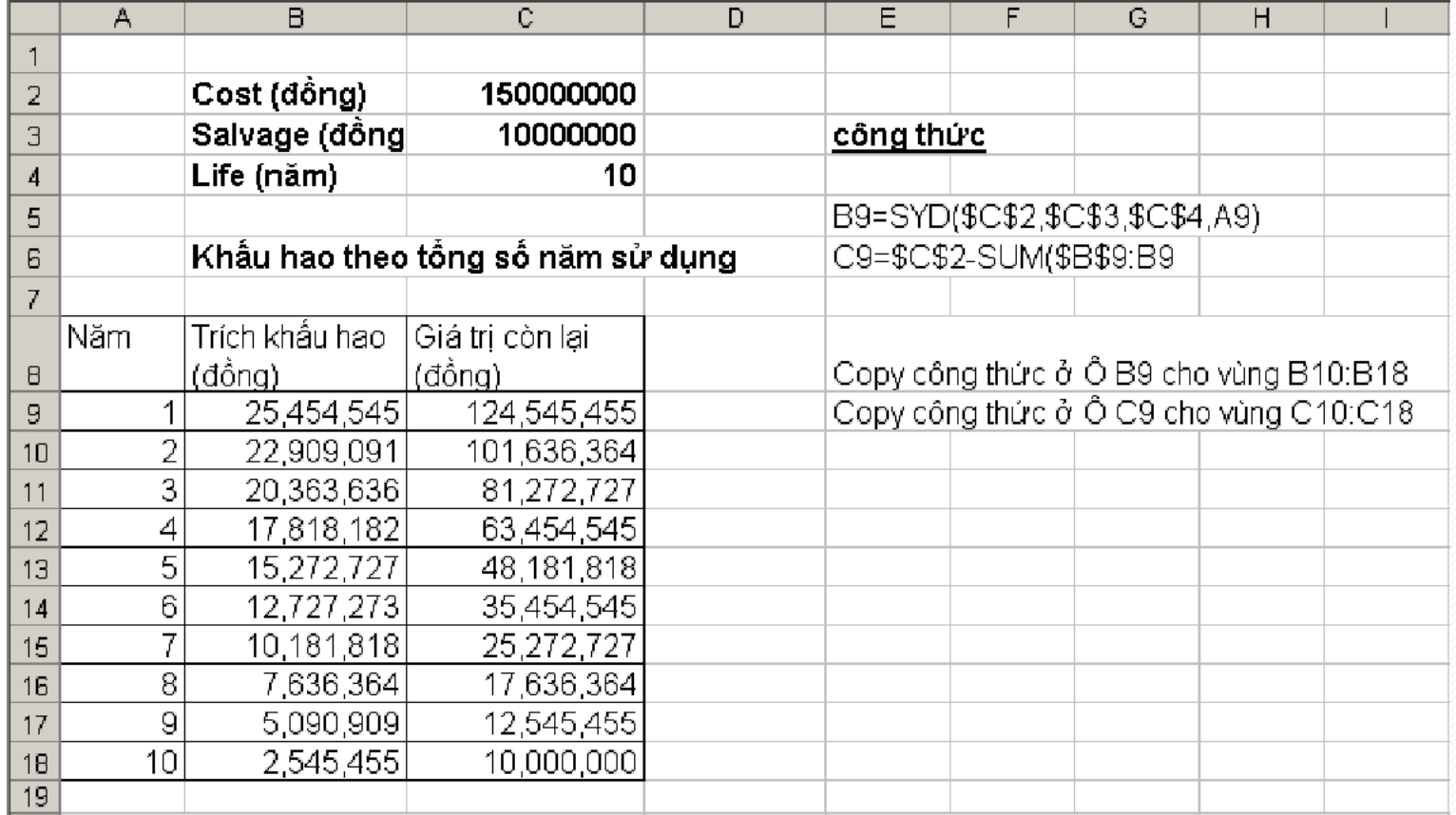

## **2. Khấu hao theo số dư giảm dần**

- **Cú pháp: DB(cost, salvage, life, period, [month])**
- **Ý nghĩa:** Tính khấu hao cho một tài sản sử dụng phương pháp số dư giảm dần theo một mức cố định trong một khoản thời gian xác định.
- **Đối số**
	- **Cost:** Nguyên giá
	- **Salvage:** Giá trị thải hồi
	- **Life:** Tuổi thọ kinh tế
	- **Period:** Kỳ tính khấu hao. Kỳ khấu hao phải dùng cùng đơn vị với tuổi thọ.
	- **Month:** Số tháng trong năm đầu tiên. Nếu bỏ qua đối số month, nó được giả định là 12.
- Lưu ý: Do có tính đến số tháng ở năm đầu tiên, nên nếu năm đầu tiên có số tháng là m (m $\neq$  12) thì còn cần thêm 12-m tháng ở năm thứ T+1 mới khấu hao hết giá trị dự tính.

## **2. Khấu hao theo số dư giảm dần**

 **Ví dụ 3**: Sử dụng các số liệu như ví dụ 1. Tính lượng trích khấu hao và giá trị còn lại cho từng năm theo phương pháp số dư giảm dần, biết năm đầu tiên có 5 tháng.

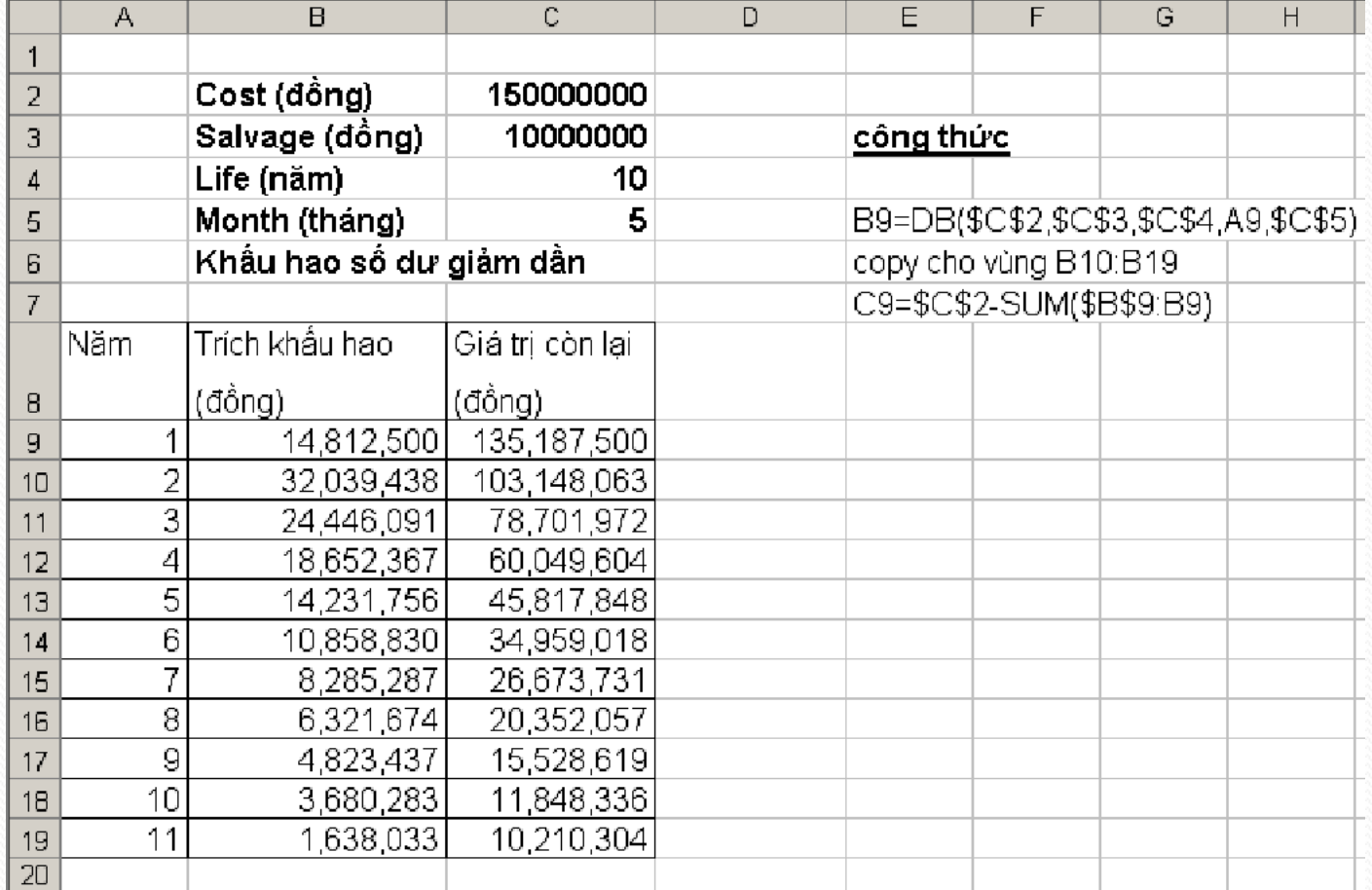

## **3. Khấu hao nhanh với tỉ lệ khấu hao tùy chọn**

- **Cú pháp: DDB(cost, salvage, life, period, [factor])**
- **Ý nghĩa:** Tính khấu hao cho một TSCĐ theo phương pháp tỷ lệ giảm dần (số dư giảm gấp đôi hay một tỷ lệ giảm khác do yêu cầu quản lý có thể được lựa chọn).

**Đối số:**

- **Cost:** Nguyên giá
- **Salvage:** Giá trị thải hồi
- **Life:** Tuổi thọ kinh tế
- **Period:** Kỳ tính khấu hao. Kỳ khấu hao phải dùng cùng đơn vị với tuổi thọ.
- **Factor** (Tùy chọn). Tỷ lệ để giảm dần số dư. Nếu bỏ qua đối số factor, nó được giả định bằng 2 (phương pháp số dư giảm kép).

# **3. Khấu hao với tỉ lệ khấu hao tùy chọn**

 **Ví dụ 4**: Sử dụng các giá trị cho như ví dụ 1. Tính lượng trích khấu hao TSCĐ và giá trị còn lại cho từng năm theo phương pháp khấu hao số dư giảm dần với tỉ lệ tùy chọn.

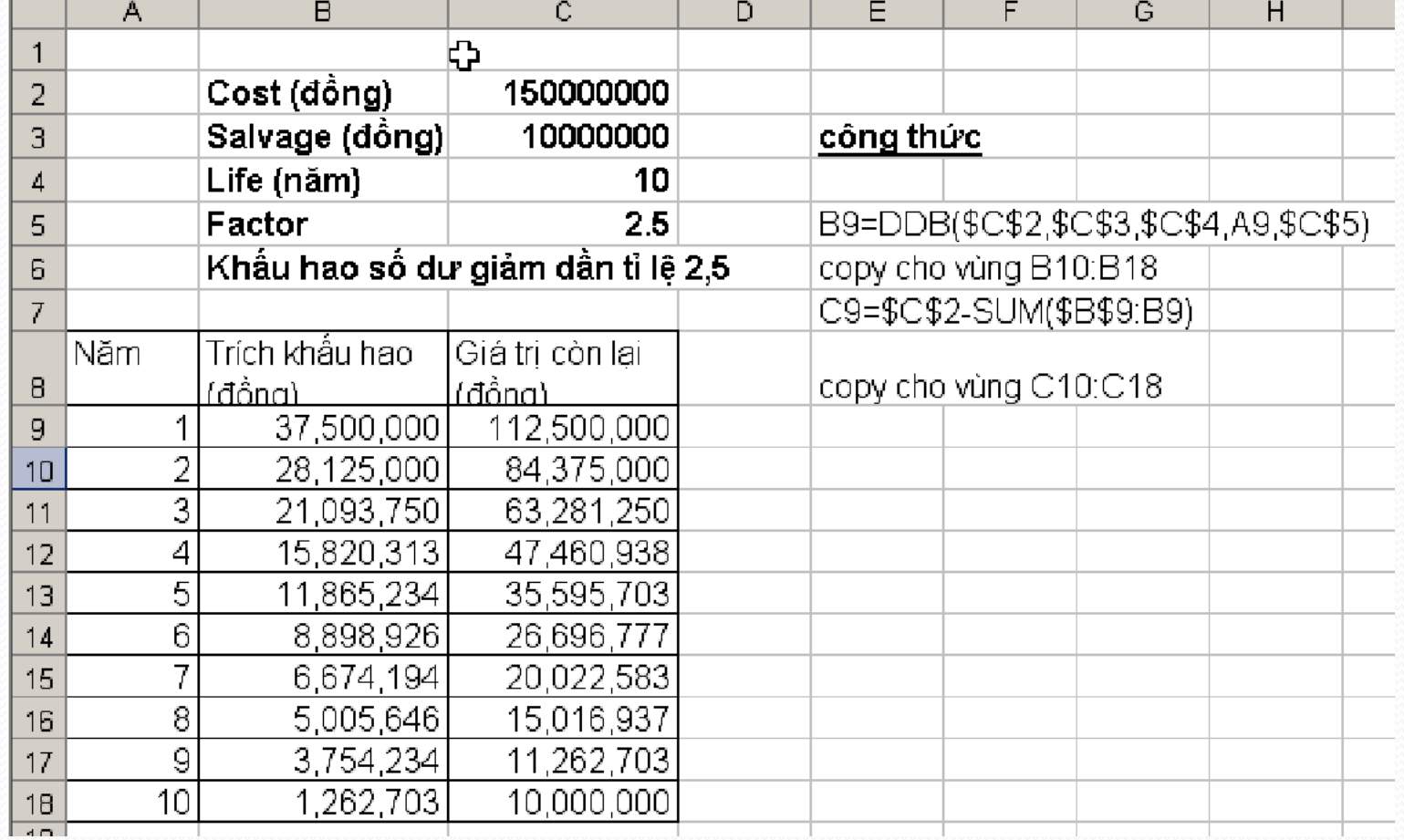

#### **Bài toán: đánh giá hiệu quả vốn đầu tư**

- Đánh giá hiệu quả vốn đầu tư là tiền đề quan trọng cho việc quyết định lựa chọn phương án đầu tư của doanh nghiệp.
- Các hàm đánh giá hiệu quả vốn đầu tư đơn giản, nhanh chóng và chính xác trong Excel cũng sẽ là một lựa chọn khôn ngoan cho các nhà quản trị tài chính của doanh nghiệp.
- Excel cung cấp cho chúng ta một nhóm các hàm tính toán giá trị dòng tiền như **FV**, **PV**, **PMT,...**

#### **Tính giá trị tương lai**

- **Ví dụ 1:** Một người gửi 10 triệu đồng vào ngân hàng với lãi suất 7%/năm. Hỏi số tiền thu được sau 2 năm?
- Hàm **FV** được dùng để xác định tổng số tiền mà bạn nhận được trong tương lai khi đầu tư một số tiền nhất định (định kỳ) vào một dự án, có lãi suất không đổi.
- Cú pháp: **FV(rate, nper, pmt, pv, type)**
	- **rate** là lãi suất mỗi kỳ
	- **nper** là tổng số kỳ tính lãi
	- **pmt** là số tiền phải trả đều trong mỗi kỳ, nếu bỏ trống thì coi là 0
	- **pv** là giá trị hiện tại của khoản đầu tư, nếu bỏ trống thì coi là 0
	- **type** là hình thức thanh toán. Nếu type = 1 thì thanh toán đầu kỳ, nếu type = 0 thì thanh toán vào cuối mỗi kỳ (mặc định)

#### **Tính giá trị tương lai**

 **Ví dụ 2:** Một người gửi 10 triệu đồng vào ngân hàng với lãi suất 7%/năm và hàng năm gửi thêm 2 triệu đồng. Hỏi số tiền thu được sau 2 năm?

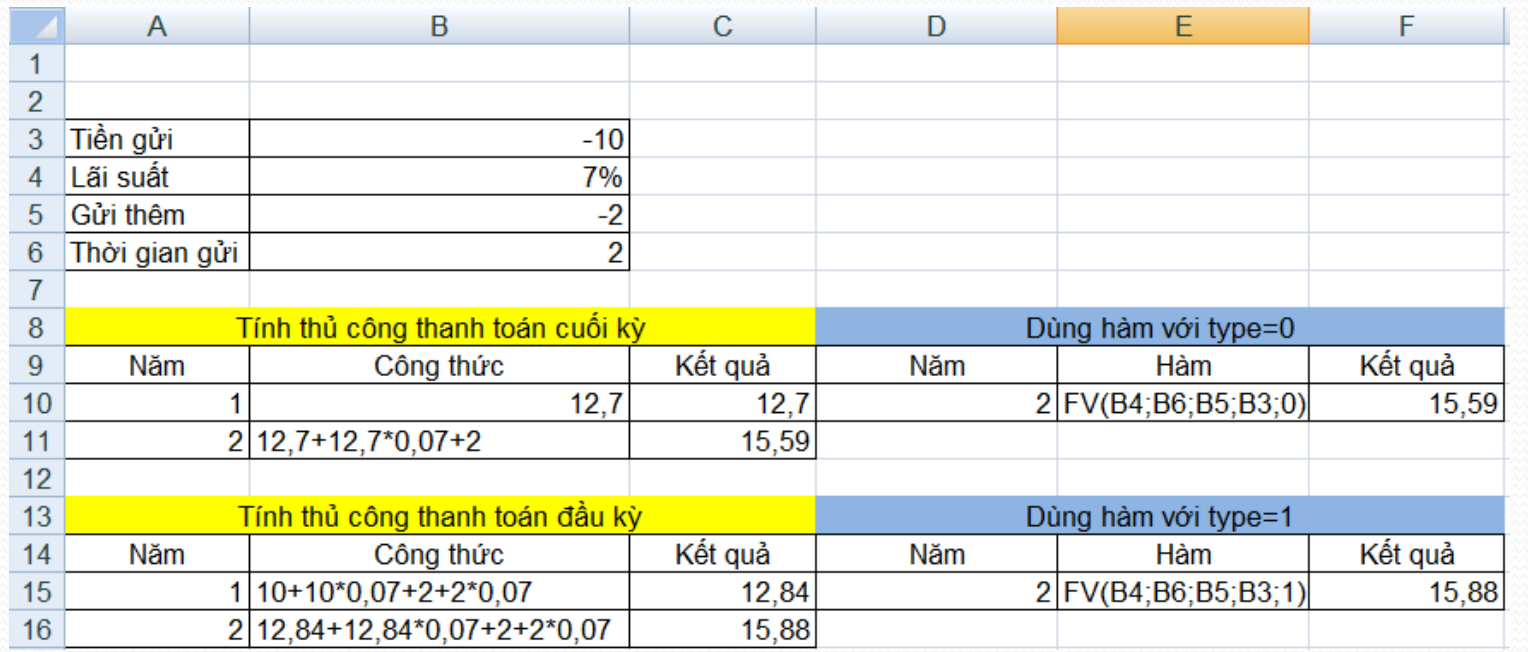

Chú ý: các tham số mang dấu dương nếu đó là số tiền thu về, mang dấu âm nếu đó là số tiền phải bỏ ra.

## **Tính giá trị hiện tại**

- **Ví dụ 1:** Một người muốn có số tiền tiết kiệm 100 triệu sau 10 năm. Hỏi bây giờ người đó phải gửi vào ngân hàng bao nhiêu? Biết rằng lãi suất ngân hàng là 7%/năm.
- Cú pháp: **PV(rate, nper, pmt, fv, type)**
	- **rate** là lãi suất mỗi kỳ
	- **nper** là tổng số kỳ tính lãi
	- **pmt** là số tiền phải trả đều trong mỗi kỳ, nếu bỏ trống thì coi là 0
	- **fv** là giá trị tương lai của khoản đầu tư
	- **type** là hình thức thanh toán. Nếu type = 1 thì thanh toán đầu kỳ, nếu type = 0 thì thanh toán vào cuối mỗi kỳ (mặc định)

#### **Tính giá trị hiện tại**

 **Ví dụ 2:** Để nhận được một khoản tiền 1000\$ sau 5 năm nữa ngay bây giờ cần phải gửi vào ngân hàng một khoản tiền là bao nhiêu biết lãi suất ngân hàng là 4.5%/ năm.

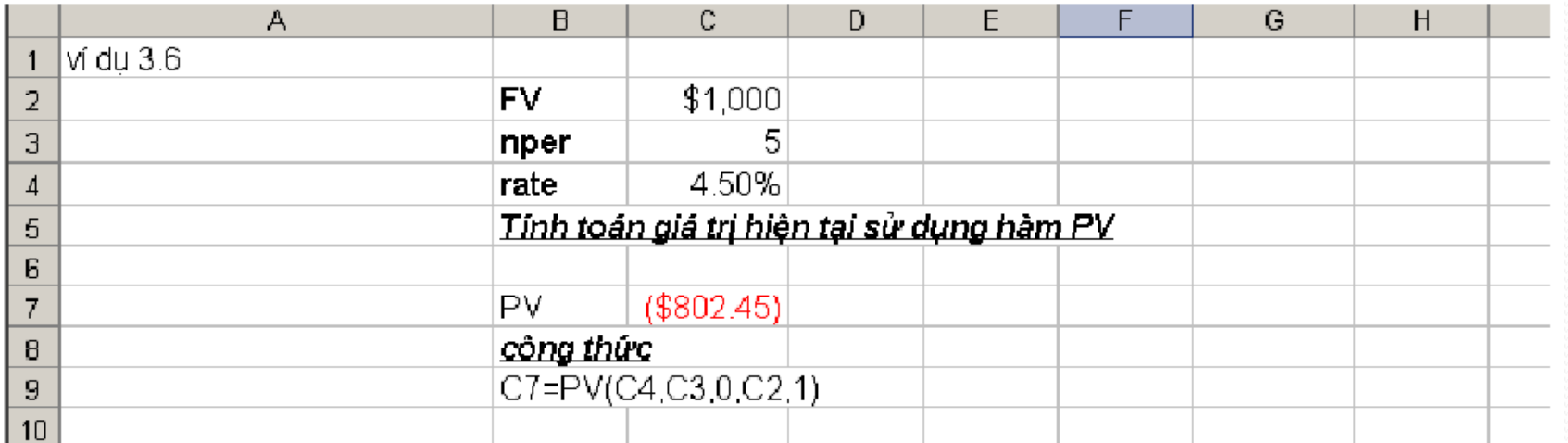

 **Ví dụ 3:** Bạn muốn có 100 triệu đồng trong tài khoản tiết kiệm vào ngày 1/1/2015 thì vào ngày 1/1/2010 bạn phải gửi vào tài khoản tiết kiệm một khoản tiền bằng bao nhiêu? Biết lãi suất ngân hàng trả cố định là 10%/năm và hàng năm bạn gửi thêm vào 12 triệu.

#### **Tính giá trị thanh toán đều đặn theo định kỳ**

- **Ví dụ:** Bạn vay ngân hàng 50 triệu đồng đồng trả góp vào cuối mỗi tháng, trong vòng 48 tháng. Hỏi số tiền mỗi tháng bạn phải trả cho ngân hàng là bao nhiêu? Biết lãi suất ngân hàng cố định là 1,2%/tháng.
- Cú pháp: **PMT(rate, nper, pv, fv, type)**
	- **rate** là lãi suất mỗi kỳ
	- **nper** là tổng số kỳ tính lãi
	- **pv** là giá trị hiện tại của khoản đầu tư, nếu bỏ trống thì coi là 0
	- **fv** là giá trị tương lai của khoản đầu tư
	- **type** là hình thức thanh toán. Nếu type = 1 thì thanh toán đầu kỳ, nếu type = 0 thì thanh toán vào cuối mỗi kỳ (mặc định)

#### **Tính giá trị thanh toán đều đặn theo định kỳ**

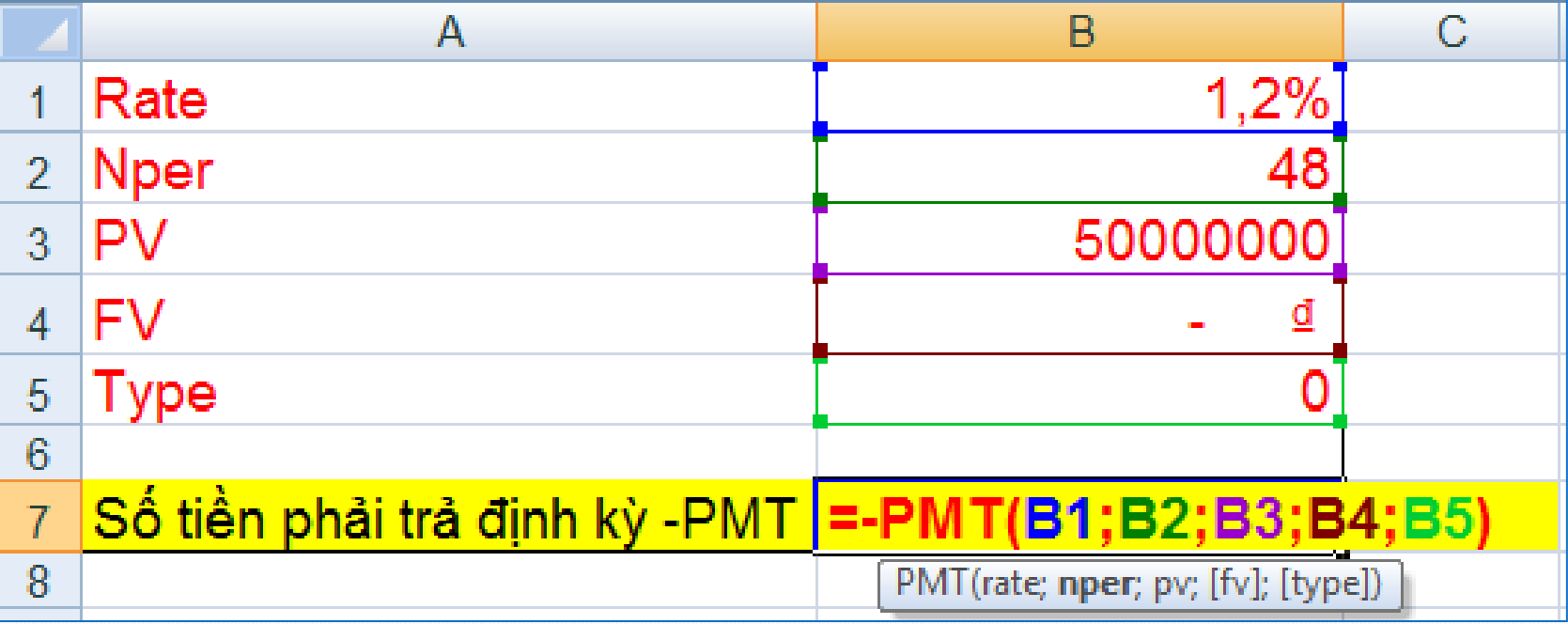

### **Tính tiền lãi phải trả theo kỳ**

- **Ví dụ:** Nếu vay ngân hàng một khoản tiền 10 triệu với lãi suất 12%/năm trong vòng 5 năm, trả lãi định kỳ theo năm thì lượng tiền phải trả lãi cuối năm thứ nhất là bao nhiêu?
- Cú pháp: **IPMT(rate, per, nper, pv, [fv], [type])**
	- **Per**: Số thứ tự của kỳ cần tính lãi.
	- Các tham số khác giống các hàm đã học

## **Tính lãi suất**

- **Ví dụ:** Một khoản vay 8000\$ ban đầu được đề xuất thanh toán 200\$/ tháng liên tục trong 4 năm (48 tháng). Hỏi lãi suất của khoản vay này là bao nhiêu?
- Cú pháp: **RATE (nper, pmt, pv, [fv],[type],[guess])**
- Trong đó:
	- Guess: là giá trị dự đoán. Nếu bỏ qua giá trị này, Excel sẽ tự động gán cho giá trị guess = 10%
	- Các tham số khác tương tự các hàm khác

## **Tính lãi suất**

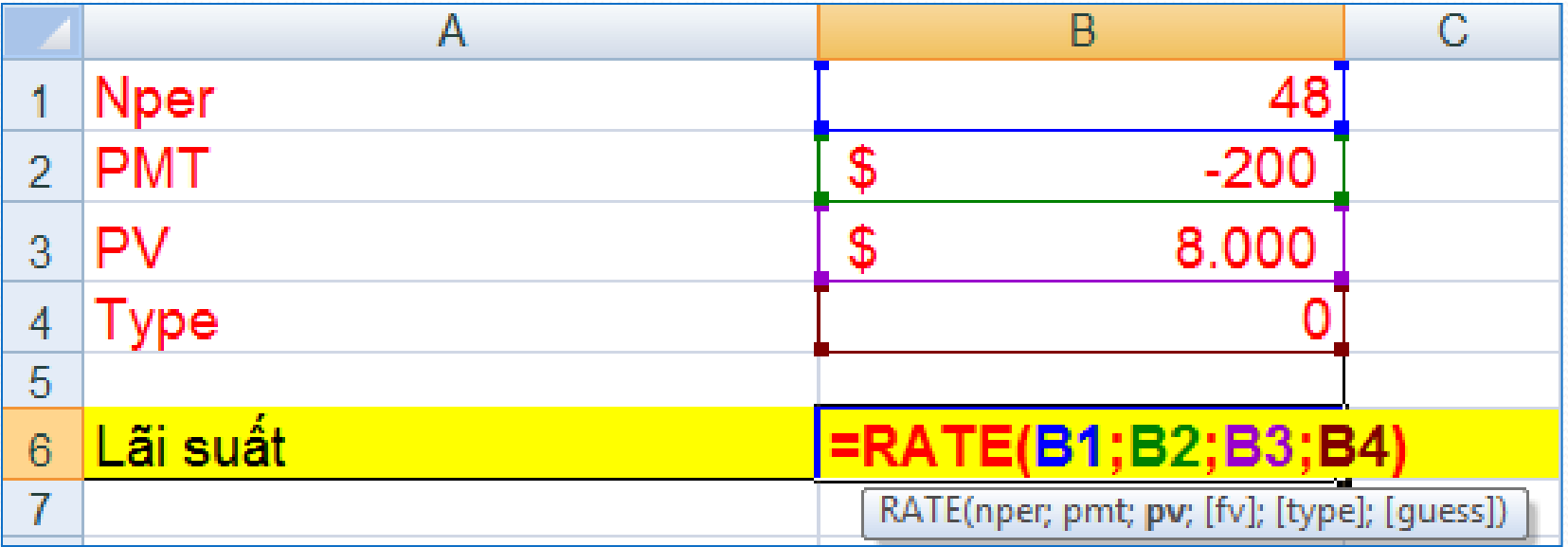

## **Tính số kì thanh toán**

- **Ví dụ:** Bạn gửi một số tiền 1.000\$ vào ngân hàng, lãi suất của ngân hàng là 12%/năm, mỗi tháng bạn gửi thêm 100\$. Hỏi sau bao lâu bạn thu được số tiền 10.000\$. Sử dụng phương pháp gửi thêm tiền vào đầu kỳ.
- Cú pháp: **NPER(rate, pmt, pv, [fv], [type])**

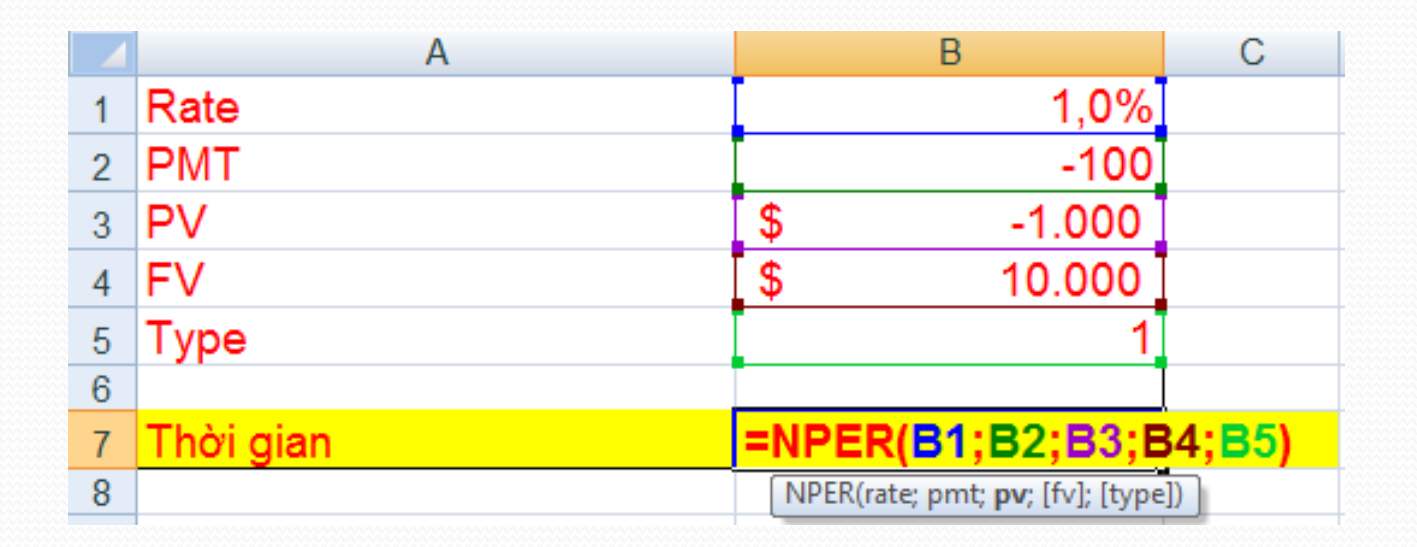

## **Tính lãi suất thực tế hàng năm**

- **Ví dụ:** Một khoản vay ngân hàng với lãi suất danh nghĩa là 5,25%/ năm nhưng được tính trả lãi theo quí. Hỏi lãi suất thực tế của khoản vay là bao nhiêu %/năm.
- Cú pháp: **EFFECT (nominal\_rate, npery)**
- **Trong đó:**
	- **Nominal\_rate**: lãi suất danh nghĩa
	- **Npery**: số kì tính lãi trong năm

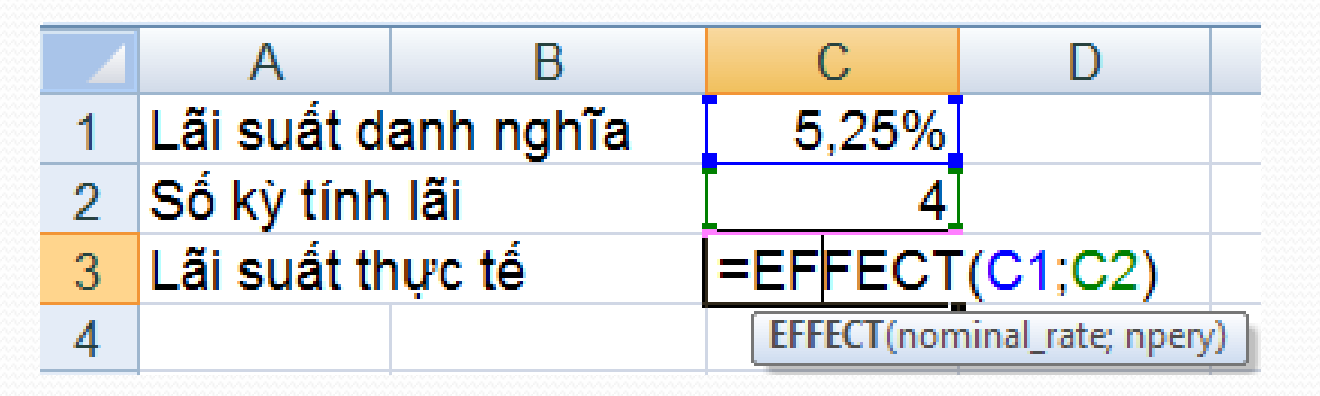

### **Tính giá trị tương lai khi lãi suất thay đổi**

- **Ví dụ:** Một khoản tiền vay ban đầu là 1000\$, vay trong 3 năm với lãi suất lần lượt là 3.5%/ năm, 4%/ năm và 5%/ năm. Hỏi sau thời gian trên cần thanh toán cả lãi và gốc số tiền bằng bao nhiêu?
- Cú pháp: **FVSCHEDULE (principal, schedule)**
- Trong đó:
	- **Principal**: giá trị hiện tại
	- **Schedule**: các lãi suất từng kì
- Công thức: =FVSCHEDULE(1000, {0.035, 0.04, 0.05})

## **Tính giá trị thuần của dự án**

- Dòng tiền thuần là số tiền chêch lệch của toàn bộ các khoản thu vào và chi ra trong suốt vòng đời dự án.
- NPV là giá trị hiện tại thuần của một khoản đầu tư. Đó chính là giá trị tại thời điểm hiện tại của toàn bộ dòng tiền thuần của một dự án.
	- Nếu NPV > 0 thì dư án có tính khả thi
	- Nếu  $NPV < 0$  thì dự án không mang tính khả thi (loại bỏ)
	- Nếu NPV = 0 thì tùy thuộc tình hình cụ thể và sự cần thiết của dự án mà nhà đầu tư có thể quyết định loại bỏ hay chấp nhận dự án.

## **Tính giá trị thuần của dự án**

- Cú pháp: **NPV(rate, value-1, value-2, …, value-n)**
- *Trong đó:*
	- **Rate**: tỉ suất chiết khấu
	- **Value-1**, **value-2**, … **value-n**: các khoản tiền xuất hiện tại các thời điểm 1, 2, …, n của kỳ phân tích với các thời điểm bằng nhau

## **Tính giá trị thuần của dự án**

**Ví dụ:**

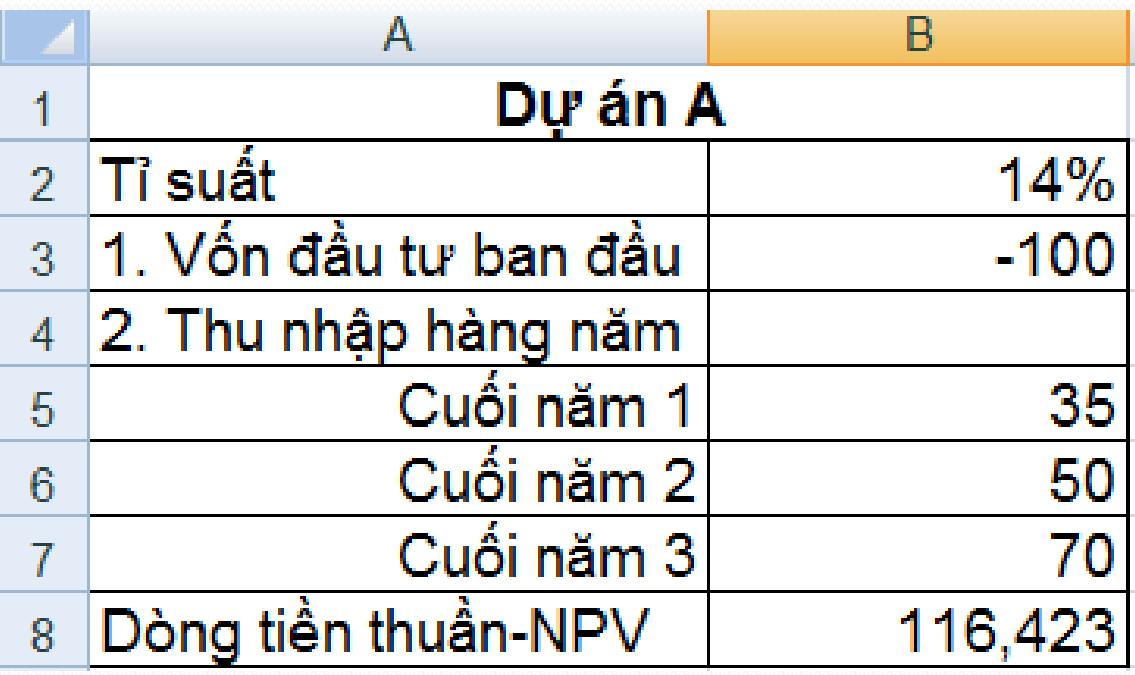

### **Bài toán đầu tư chứng khoán**

- Tính lãi gộp cho một trái phiếu trả vào ngày tới hạn
- Tính lãi gộp của một chứng khoán trả theo định kì
- · Tính tỉ suất chiết khấu của một chứng khoán
- Tính lãi suất của một chứng khoán được đầu tư hết
- Tính số tiền thu được vào ngày tới hạn của một chứng khoán được đầu tư hết

#### **Tính lãi gộp cho một trái phiếu trả vào ngày tới hạn**

• Ta có công thức tính như sau:

$$
ACC = par * rate \frac{A}{D}
$$

• Trong đó:

- ACC: lãi gộp của trái phiếu
- Par: Mệnh giá của trái phiếu
- Rate: Lãi suất hàng năm của trái phiếu
- A: Số ngày tích lũy của trái phiếu
- D: Số ngày của năm cơ sở

#### **Tính lãi gộp cho một trái phiếu trả vào ngày tới hạn**

- Cú pháp: **ACCRINTM (issue, Settlement, rate, par, basis)**
- Trong đó:
	- **Issue**: ngày phát hành
	- **Settlement**: ngày tới hạn
	- **Rate**: tỷ suất của trái phiếu
	- **Par**: giá trị mỗi cuốn phiếu. Nếu bỏ qua, giá trị ngầm định sẽ là 1000\$
	- **Basis**: kiểu ngày đếm cơ sở
- Bảng liệt kê một số kiểu ngày đếm cơ sở:

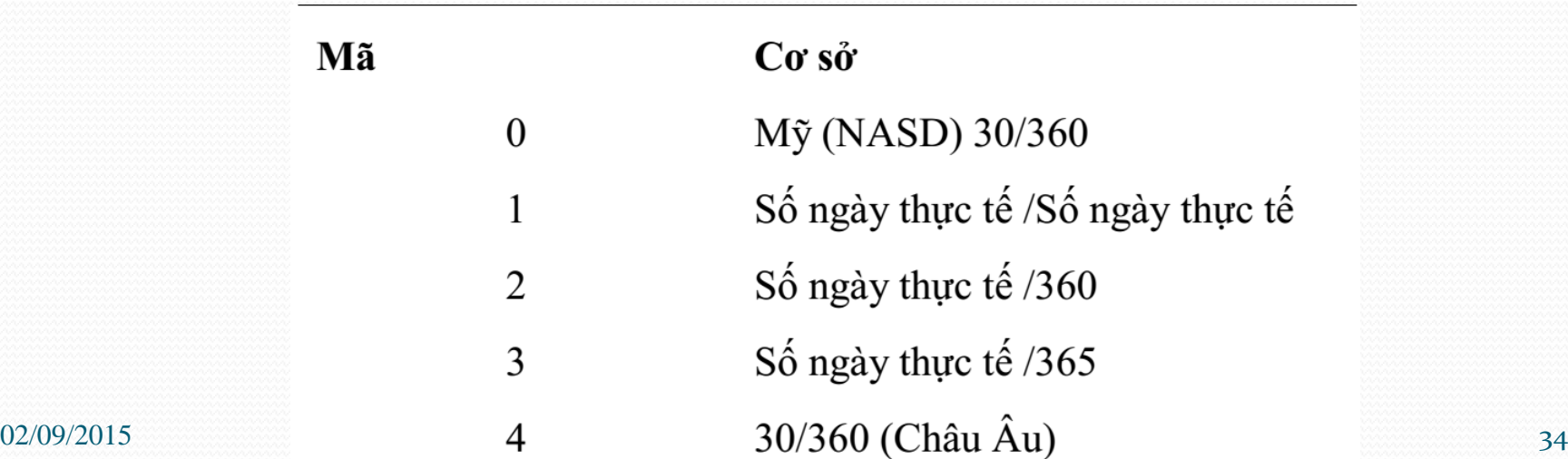

#### **Tính lãi gộp cho một trái phiếu trả vào ngày tới hạn**

#### **Ví dụ:**

Tính lãi gộp cho một trái phiếu kho bạc mệnh giá 500\$, phát hành ngày 15/5/2006 có hạn thanh toán vào ngày 25/10/2009 với lãi suất 4%/năm. Sử dụng mã cơ sở 1.

• Ta có công thức tính như sau:

*=*Accrintm(date(2006,5,15),date(2009,10,25),4%,500,1)

Kết quả: 68.94

#### **Tính lãi gộp của một chứng khoán trả theo định kì**

- Cú pháp: **Accrint(issue, first\_interest, settlement, rate, par, frequency, basis)**
- Trong đó:
	- **Issue**: ngày phát hành chứng khoán
	- **First\_interest**: ngày trả lãi suất đầu kì
	- **Settlement**: ngày thanh toán chứng khoán
	- **Rate**: tỉ suất (lãi suất) hàng năm của cuốn phiếu
	- **Par**: mệnh giá của cổ phiếu. Nếu bỏ qua tham số này thì Excel tự động gán giá trị cho nó là 1000\$
	- **Frequency**: là số lần trả của trái phiếu trong 1 năm. Nếu bằng 1: thanh toán theo hàng năm, bằng 2: thanh toán theo nửa năm, nếu bằng 4: thanh toán theo quí
	- **Basis**: kiểu ngày đếm cơ sở được sử dụng

#### **Tính lãi gộp của một chứng khoán trả theo định kì**

- **Ví dụ:** Một trái phiếu kho bạc có ngày phát hành 10/3/2003, ngày trả lãi kỳ đầu là 1/8/2003, ngày thanh toán trái phiếu là 31-5-2008. Lãi suất của trái phiếu là 10%, mệnh giá là 1000 USD. Dùng cơ sở 30/360 tính lãi suất gộp cho trái phiếu, thanh toán theo nửa năm.
- Công thức:
- $=$  ACCRINT(date(2003,3,10),date(2003,8,1),date(2008,5,31),1  $0\%, 1000, 2, 0) = 522.5$ (\$)

## **Tính tỉ suất chiết khấu của một chứng khoán**

- Cú pháp: **DISC(settlement, maturity, Pr, redemtion, [basis])**
- Trong đó:
	- **Settlement**: ngày thanh toán chứng khoán
	- **Maturity**: ngày tới hạn của chứng khoán
	- **Pr**: Giá trị của mỗi 100\$ mệnh giá của chứng khoán
	- **Redemtion**: Giá trị phải trả cho mỗi mệnh giá 100\$
	- **Basis**: kiểu ngày đếm cơ sở được sử dụng

### **Tính tỉ suất chiết khấu của một chứng khoán**

- **Ví dụ:** Một trái phiếu chiết khấu giá trị 100\$ có hạn thanh toán ngày 15/7/2009 được mua lại vào ngày 23/3/2008 với giá 96.5\$. Tính tỉ suất chiết khấu của trái phiếu đó sử dụng cơ sở 1.
- $\bullet$  =DISC(date(2008,3,23),date(2009,7,15),96.5, 100,1) =0.027

#### **Tính lãi suất của một chứng khoán được đầu tư hết**

- Cú pháp: **INTRATE(settlement, maturity, investment, redemption, basis)**
- Trong đó:
	- **Settlement**: ngày thanh toán chứng khoán (là ngày sau ngày phát hành khi chứng khoán được bán cho người mua)
	- **Maturity***:* ngày tới hạn của chứng khoán
	- **Basis**: kiểu ngày đếm cơ sở được sử dụng
	- **Redemtion**: số tiền phải trả khi đến ngày tới hạn
	- **Investment**: khoản tiền đã đầu tư vào chứng khoán

#### **Tính lãi suất của một chứng khoán được đầu tư hết**

- **Ví dụ:** Tính lãi suất cho một chứng khoán có ngày thanh toán (ngày mua chứng khoán) là 1/2/2008, ngày tới hạn là 15/6/2010, tiền đầu tư là 5000\$, tiền thu được là 6500\$, cơ sở 1
- $=$ INTRATE(date(2008,1,2), date(2010, 6,15), 5000,6500,1) = 0.1267

#### **Tính số tiền thu được vào ngày tới hạn của một chứng khoán được đầu tư hết**

- Cú pháp: **Received(settlement, maturity, investment, discount, basis)**
- Trong đó:
	- **Discount**: tỉ suất chiết khấu
	- **Settlement**: ngày thanh toán chứng khoán (là ngày sau ngày phát hành khi chứng khoán được bán cho người mua)
	- **Maturity**: ngày tới hạn của chứng khoán
	- **Basis**: kiểu ngày đếm cơ sở được sử dụng
	- **Investment***:* khoản tiền đã đầu tư vào chứng khoán

#### **Tính số tiền thu được vào ngày tới hạn của một chứng khoán được đầu tư hết**

- **Ví dụ:** Tính số tiền thu được vào ngày tới hạn của một trái phiếu kho bạc được đầu tư hết có ngày thanh toán là 18/5/2007, ngày tới hạn là 18/10/2008, tiền đầu tư là 500\$, tỉ suất chiết khấu là 5.85%, cơ sở 1
- Ta có công thức tính như sau:
- =Received(date(2007,5,18),date(2008, 10,18),500, 5.85%, 1)
- $\bullet$  Kết quả:  $=$ 545.3\$